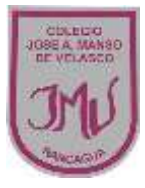

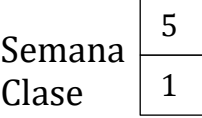

#### **"El mundo del software" 1°**

**\_\_\_\_\_\_\_\_\_\_\_\_\_\_\_\_\_\_\_\_\_\_\_\_\_\_\_\_\_\_\_\_\_\_\_\_\_\_\_\_\_\_\_\_\_\_\_\_\_\_\_\_\_\_\_\_\_\_\_\_\_\_\_\_\_\_**

**\_\_\_\_\_\_\_\_\_\_\_\_\_\_\_\_\_\_\_\_\_\_\_\_\_\_\_\_\_\_\_\_\_\_\_\_\_\_\_\_\_\_\_\_\_\_\_\_\_\_\_\_\_\_\_\_\_\_\_\_\_\_\_\_\_\_**

**\_\_\_\_\_\_\_\_\_\_\_\_\_\_\_\_\_\_\_\_\_\_\_\_\_\_\_\_\_\_\_\_\_\_\_\_\_\_\_\_\_\_\_\_\_\_\_\_\_\_\_\_\_\_\_\_\_\_\_\_\_\_\_\_\_\_**

**\_\_\_\_\_\_\_\_\_\_\_\_\_\_\_\_\_\_\_\_\_\_\_\_\_\_\_\_\_\_\_\_\_\_\_\_\_\_\_\_\_\_\_\_\_\_\_\_\_\_\_\_\_\_\_\_\_\_\_\_\_\_\_\_\_\_**

**\_\_\_\_\_\_\_\_\_\_\_\_\_\_\_\_\_\_\_\_\_\_\_\_\_\_\_\_\_\_\_\_\_\_\_\_\_\_\_\_\_\_\_\_\_\_\_\_\_\_\_\_\_\_\_\_\_\_\_\_\_\_\_\_\_\_**

**\_\_\_\_\_\_\_\_\_\_\_\_\_\_\_\_\_\_\_\_\_\_\_\_\_\_\_\_\_\_\_\_\_\_\_\_\_\_\_\_\_\_\_\_\_\_\_\_\_\_\_\_\_\_\_\_\_\_\_\_\_\_\_\_\_\_**

#### **OBJETIVO:**

Diagnosticar conocimientos previos sobre la unidad.  $\Box$  Reconocer los iconos para entrar, salir y avanzar en las aplicaciones (libros digitales y software interactivos.)

### **Responde con la ayuda del apoderado**

**1.- ¿Qué te gusta de los libros?** 

**2.- ¿Qué tipo de libros te gustan?** 

**3.- ¿Qué desventajas tienen los libros?** 

**4.- ¿Sabes que existen libros digitales? ¿Cómo te los imaginas?** 

**5.- ¿Cómo crees que se entra en un libro digital?** 

**6.- ¿Cómo crees que podemos avanzar en las páginas de un libro digital?**

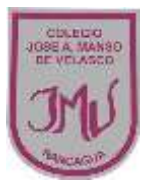

Semana Clase

# **2.- Observa las imágenes y une según corresponda**

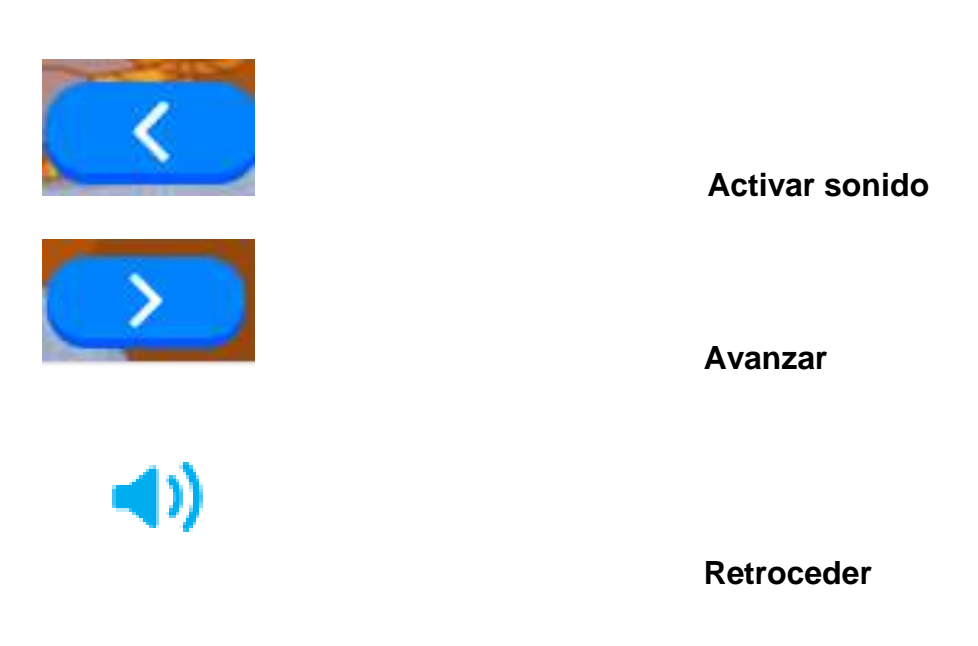

### **3.- Escucha el siguiente cuento**

<https://www.vivaleercuentosdigitales.cl/v1/cuento/caperucita-roja>

# **Identifica los iconos de avanzar y retroceder en el libro interactivo**